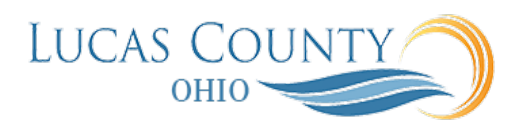

## Re-activate a Supplier or Site that has been Inactivated

**Audience:** Supplier Manager, Supplier Administrator

**Purpose:** Suppliers must meet criteria in order to qualify to do business. In the event suppliers are missing important profile information, the Supplier Manager or Supplier Administrator can inactivate suppliers.

The site represents a business relationship between a procurement business unit (BU) and a supplier. Sites are created in a procurement BU. A procurement BU represents a specific purchasing or sourcing organization that is responsible for establishing and maintaining supplier relationships. The site allows a specific procurement BU to set terms, controls, and policies which govern how procure to pay transactions are executed between its client BUs and the supplier. Many of these site attributes are optional must be set only when there is a need to deviate from a BU level policy. For example, the supplier might require more restrictive receipt and invoice tolerances. Procurement policy terms and controls that are defined for a supplier are maintained at the supplier site level. Suppliers and sites can be inactivated.

Every supplier site must have an active assignment to create transactions against the site, such as purchase orders or invoices. In other words, if a site assignment does not exist or is inactive, you cannot create transactions for that supplier site. This job aid will assist you with marking a supplier or site as inactive, then reactivating the supplier or site.

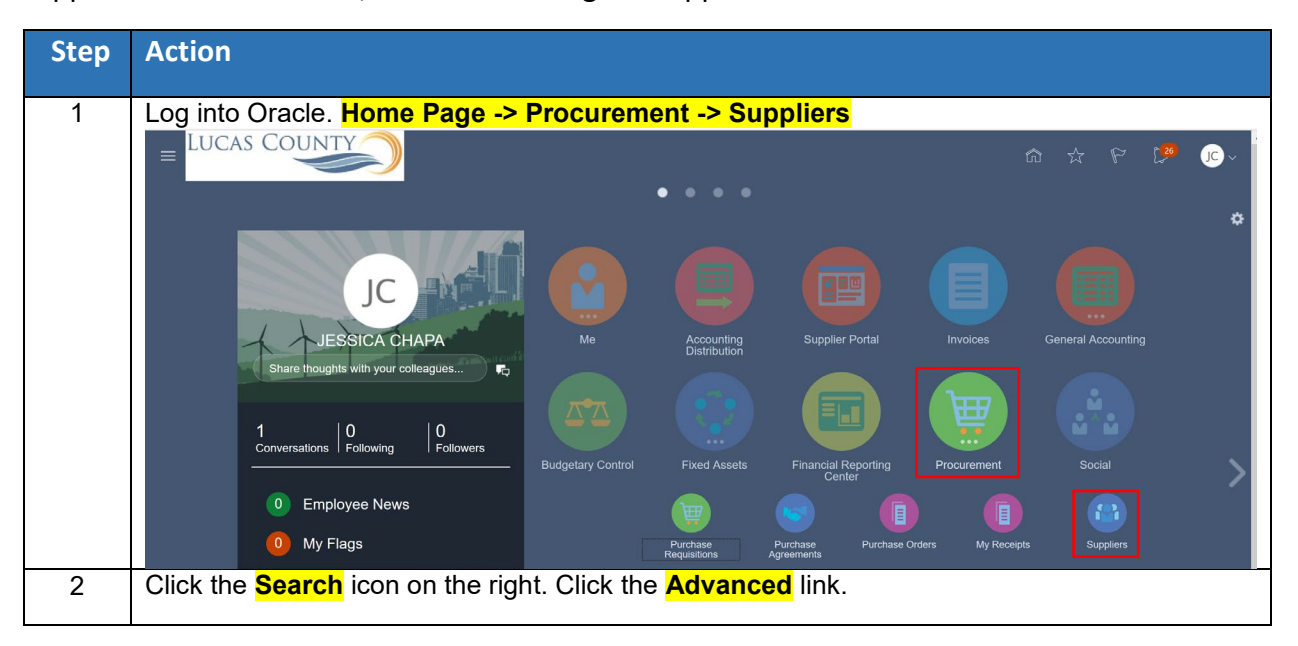

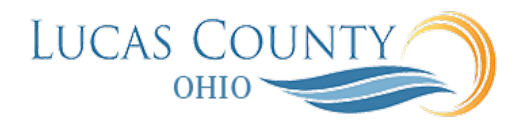

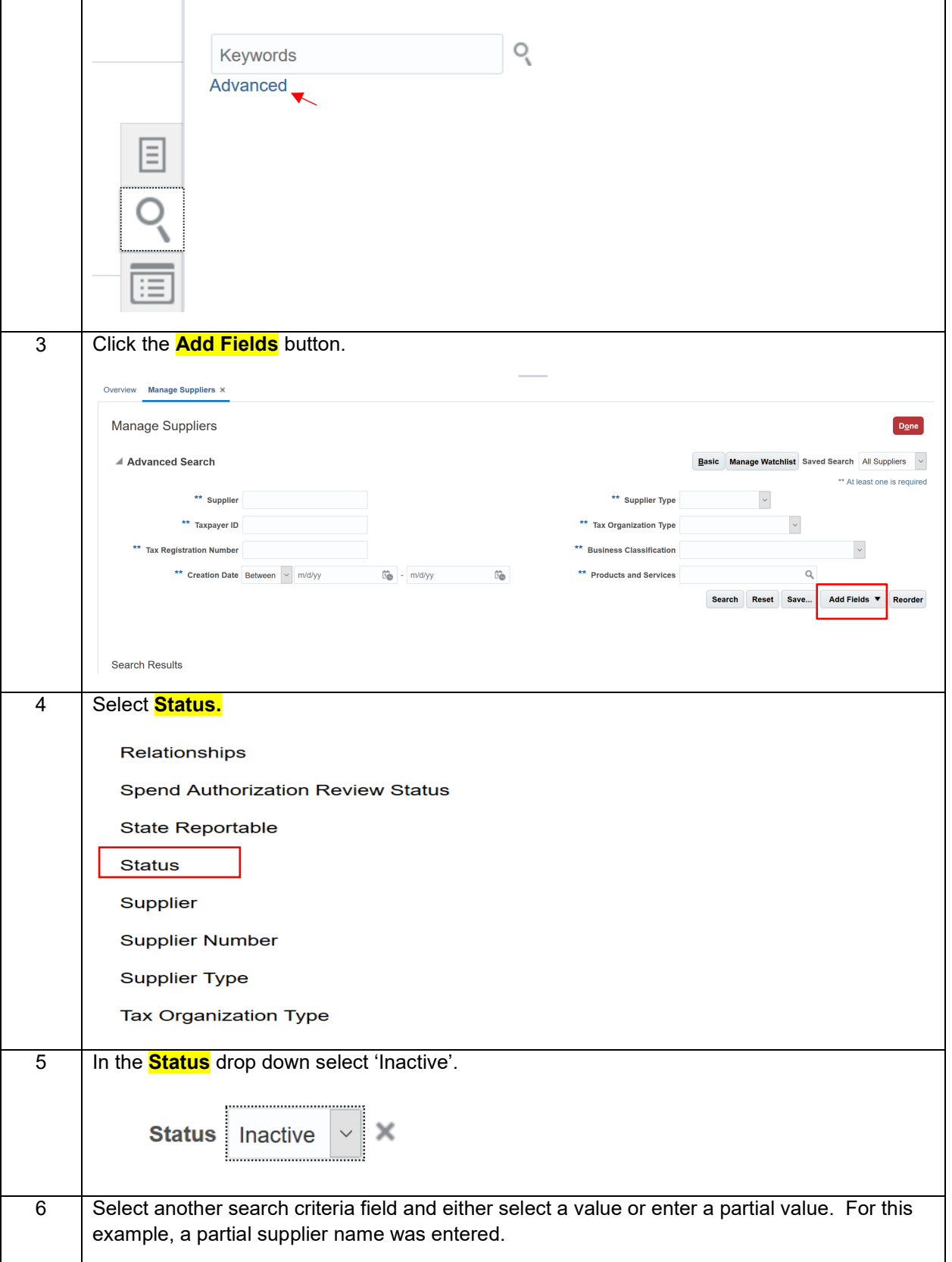

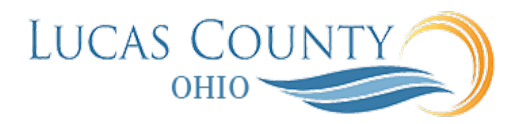

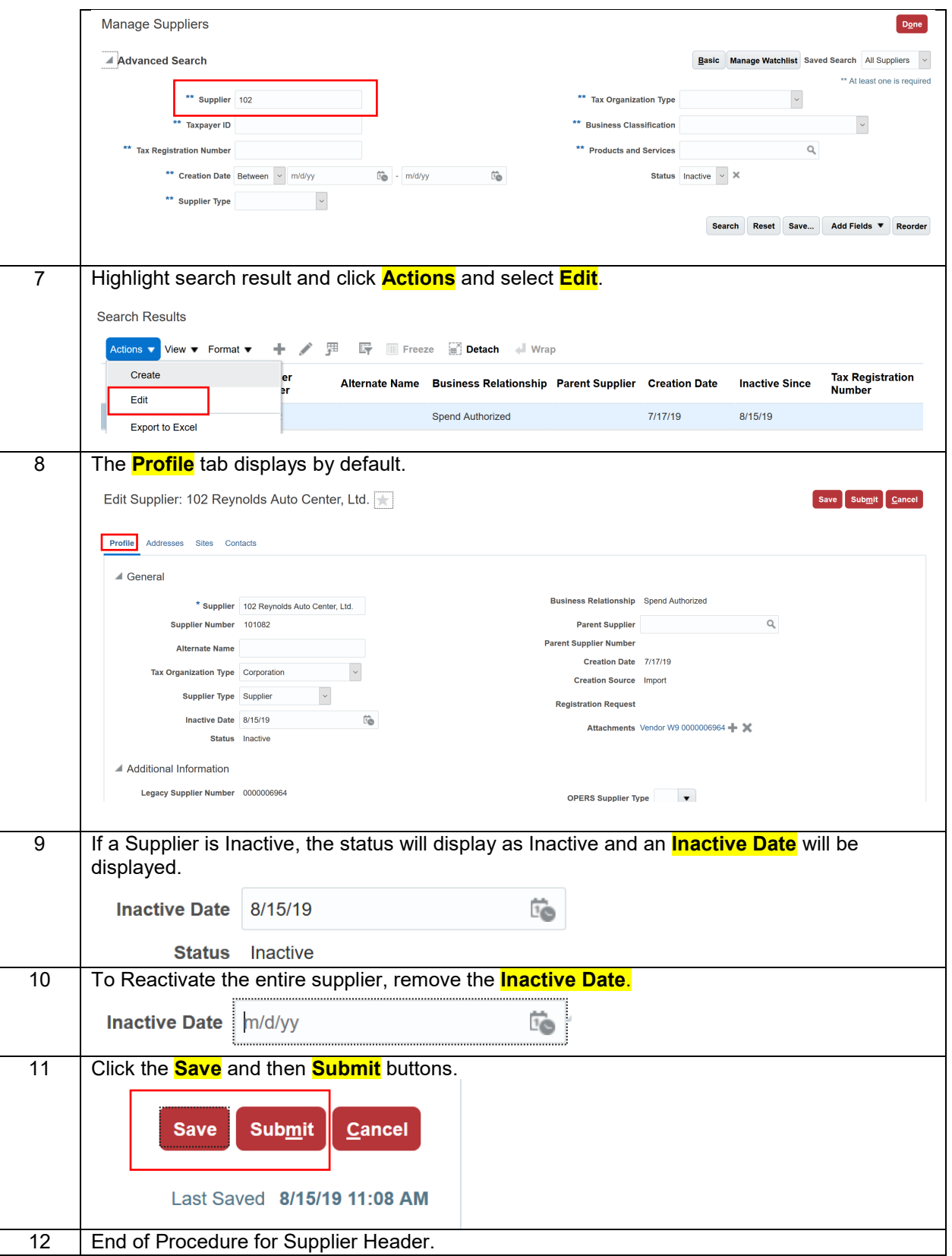

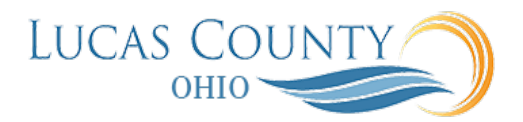

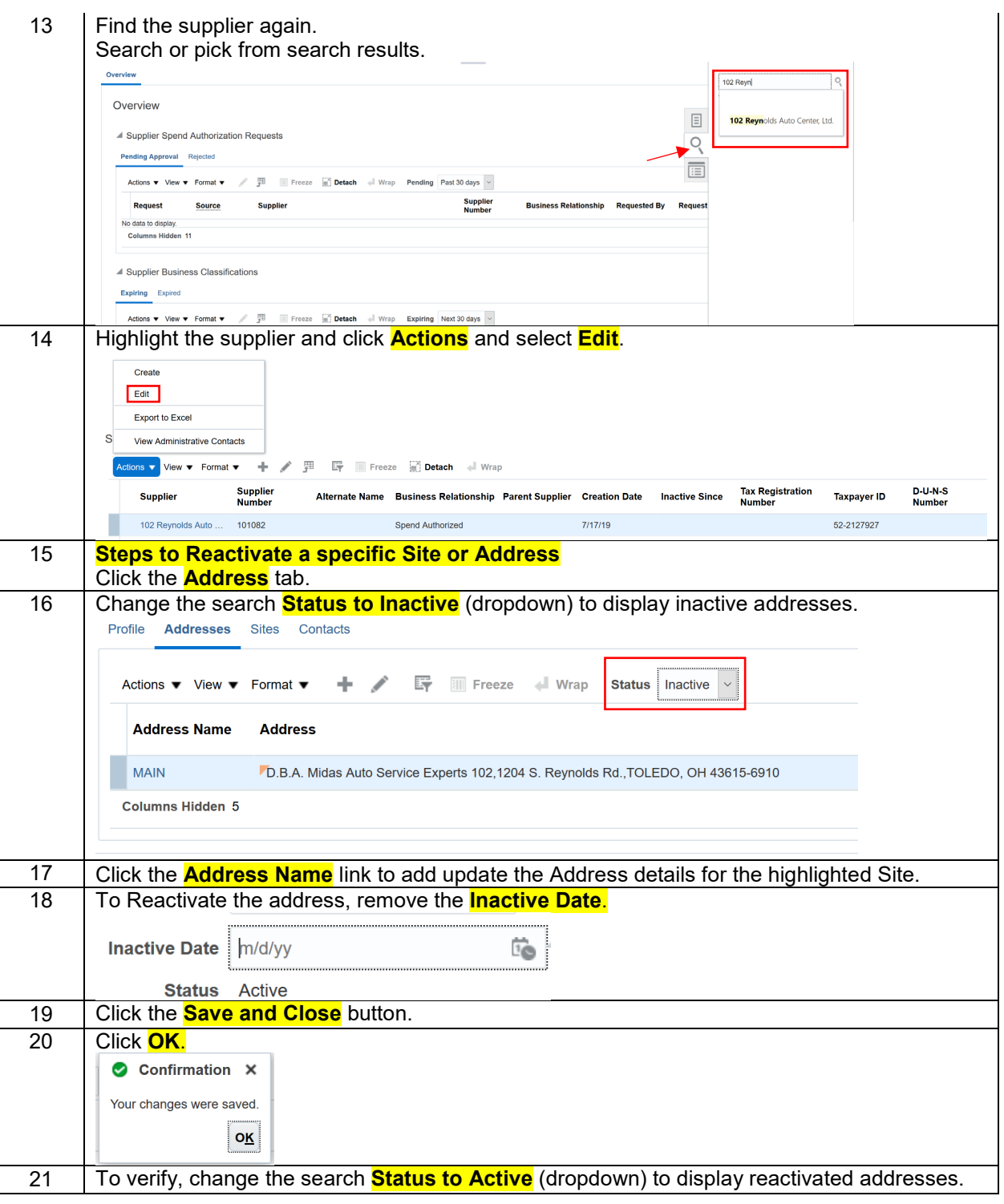

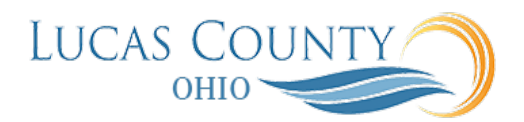

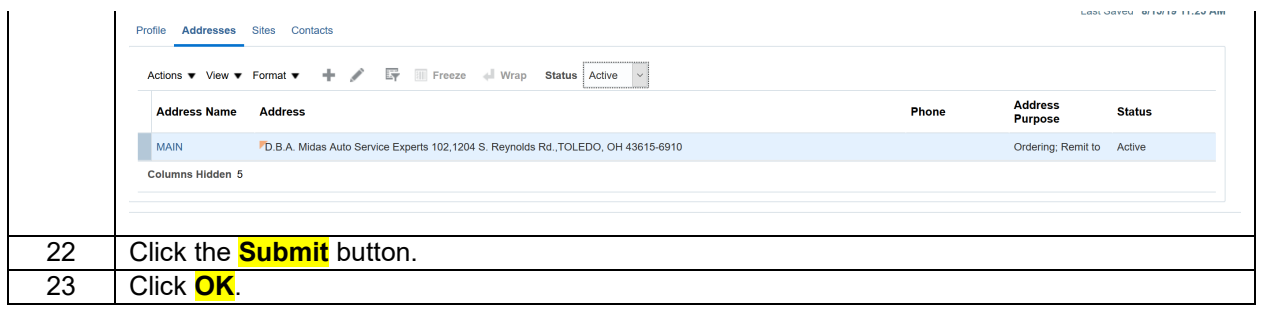